# SSC0611 Arquitetura de Computadores

**2ª e 3ª Aulas – Arquitetura MIPS: ISA, Formato das instruções e Modos de endereçamento**

> Profa. Sarita Mazzini Bruschi [sarita@icmc.usp.br](mailto:sarita@icmc.usp.br)

#### Arquitetura MIPS

- MIPS: *Microprocessor without interlocked pipeline stages* (microprocessador sem estágios interligados de pipeline)
	- RISC Patterson e Séquin (1980)
	- MIPS Hennessy (1981)
	- Desenvolvida pela MIPS Computer System (fundada pelo Hennessy em 1984)
		- Comprada pela Silicon Graphics em 1992, que criou uma subsidiária chamada MIPS Technologies, Inc

## ISA (*Instruction Set Architecture*)

- Quantidade e função dos registradores
	- 32 registradores de propósito geral
	- Todos começam com o símbolo \$
- Formato das Instruções
	- 3 tipos
- Modos de endereçamento
	- 5 modos

#### Registradores do MIPS

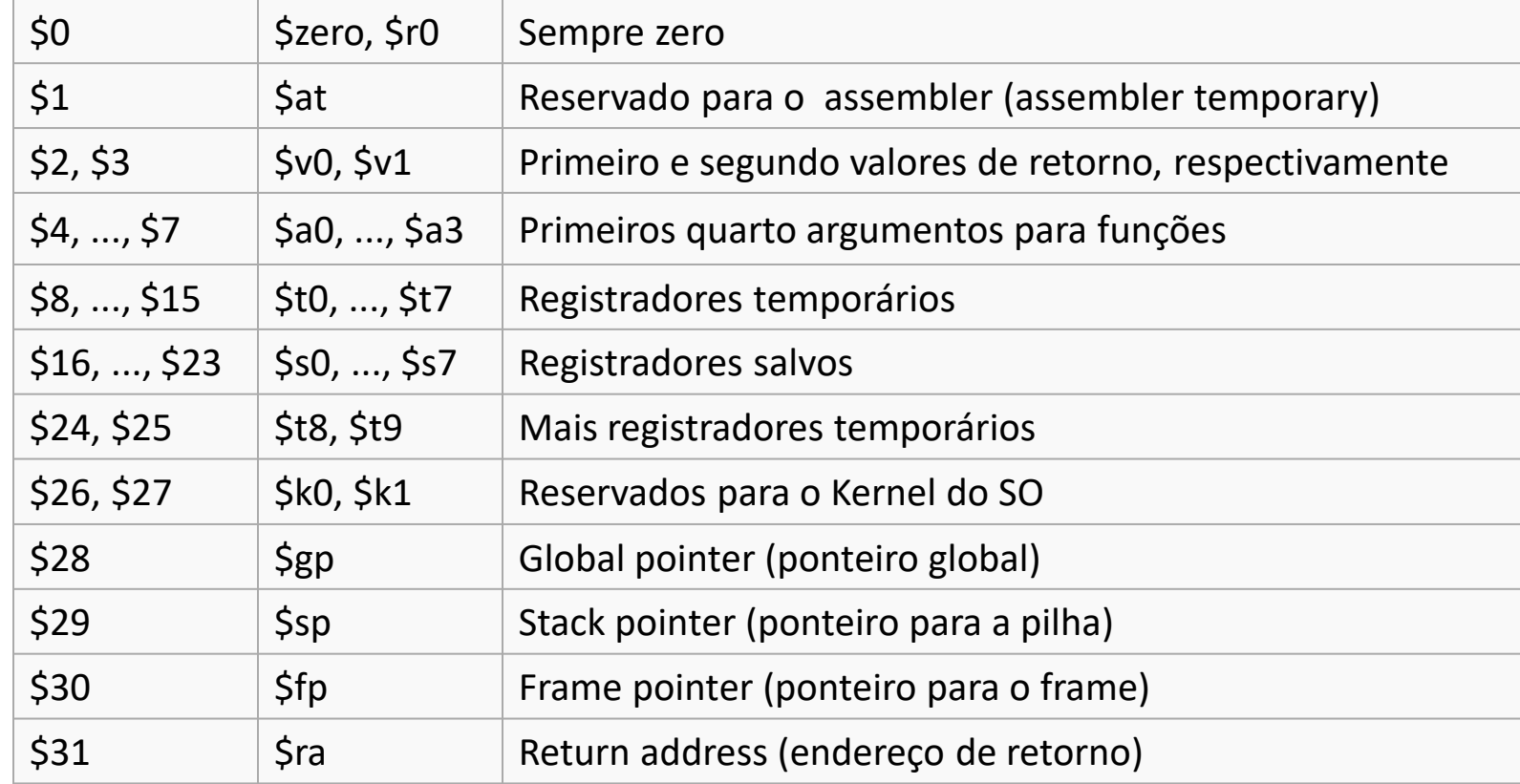

# Tipos das instruções

- Instruções Aritméticas e Simples
	- add, addi, addu, addiu,
- Instruções de Operandos Lógicos – and, andi, or, ori
- Instruções de Uso da Memória
	- lw, lh, lb, sw, sh, sb
- Instruções de Controle de Fluxo
	- beq, bne, j
- Instruções de Comparações
	- slt

#### Formato das instruções

- 3 formatos:
	- Tipo R (R-format), envolvendo registrador-registrador
	- Tipo I (I-format), envolvendo valor imediado
	- Tipo J (J-format), de desvio

#### **3 Formatos de Instruções**

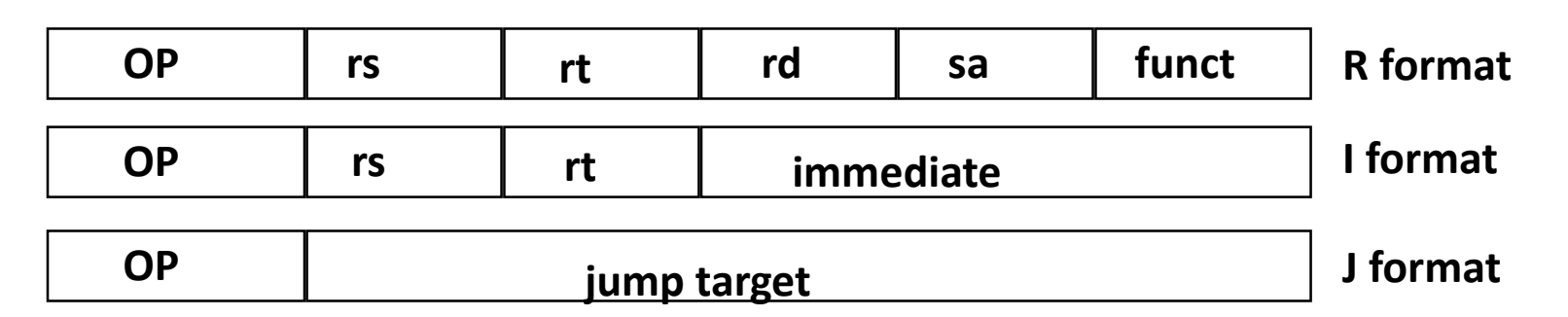

#### Tipo R

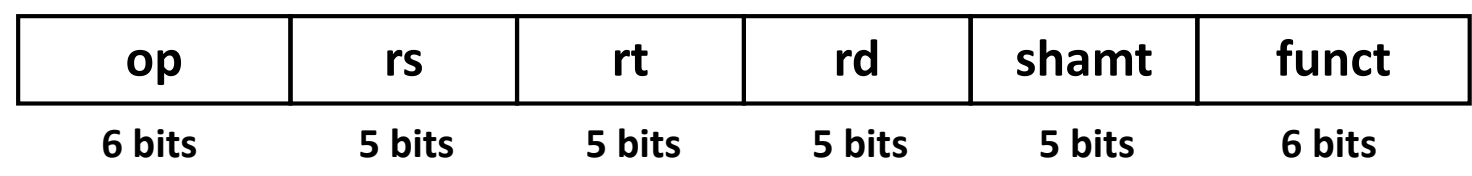

- Campos:
	- op: código da operação (opcode)
	- rs: número do primeiro registrador de origem
	- rt: número do segundo registrador de origem
	- rd: número do registrador destino
	- shamt: quantidade de bits a ser deslocado
	- funct: função específica a ser realizada

# Tipo R

- Exemplos:
	- $-$  add \$t2, \$t1, \$t0

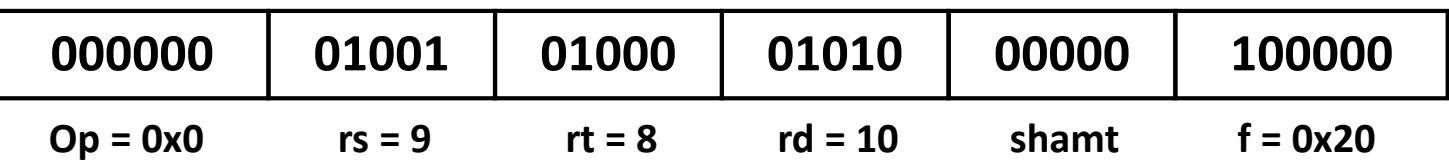

– sub \$s7, \$t8, \$0

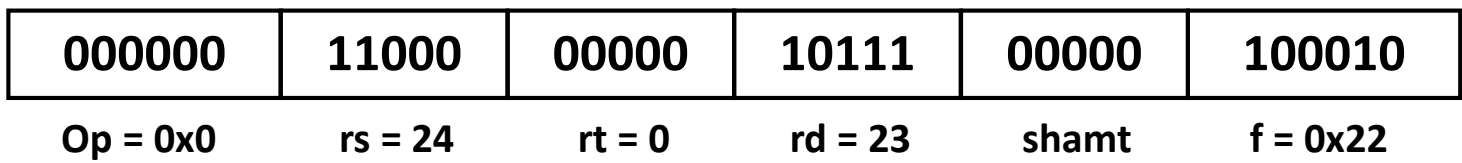

#### Tipo I

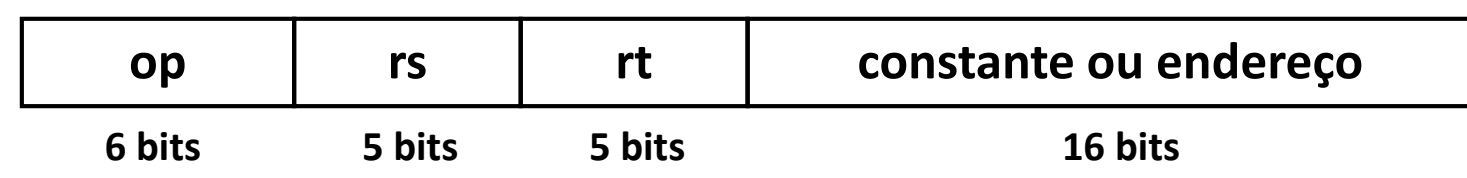

- Campos:
	- op: código da operação (opcode)
	- rs: número do registrador base a ser operado com o valor imediato ou operando
	- rt: número do registrador de destino ou operando
	- $-$  constante:  $-2^{15}$  a +2<sup>15</sup>  $-1$
	- endereço:

## Tipo I

- Exemplos:
	- addi \$s1, \$s2, 100

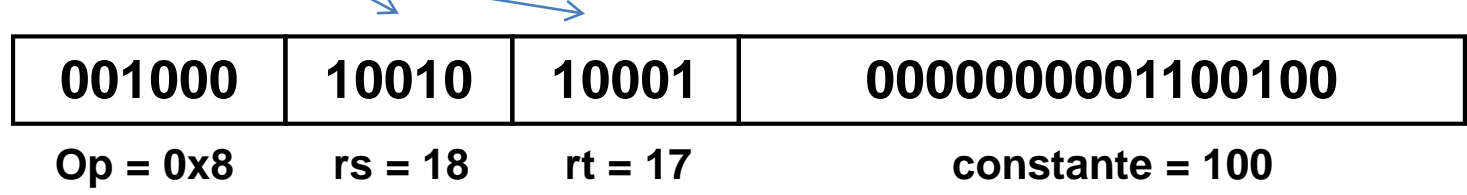

– beq \$t0, \$t1, 100

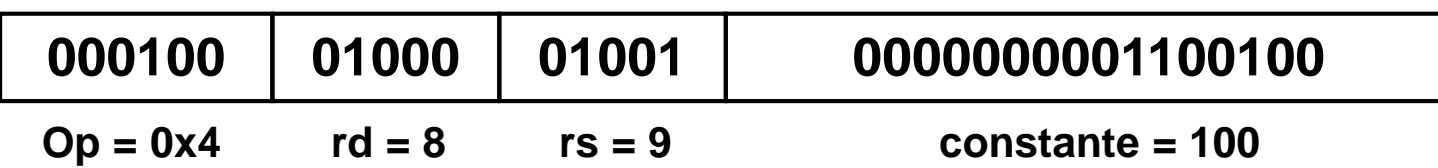

# Tipo I

- Como carregar uma constante de 32 bits?
- Duas instruções:

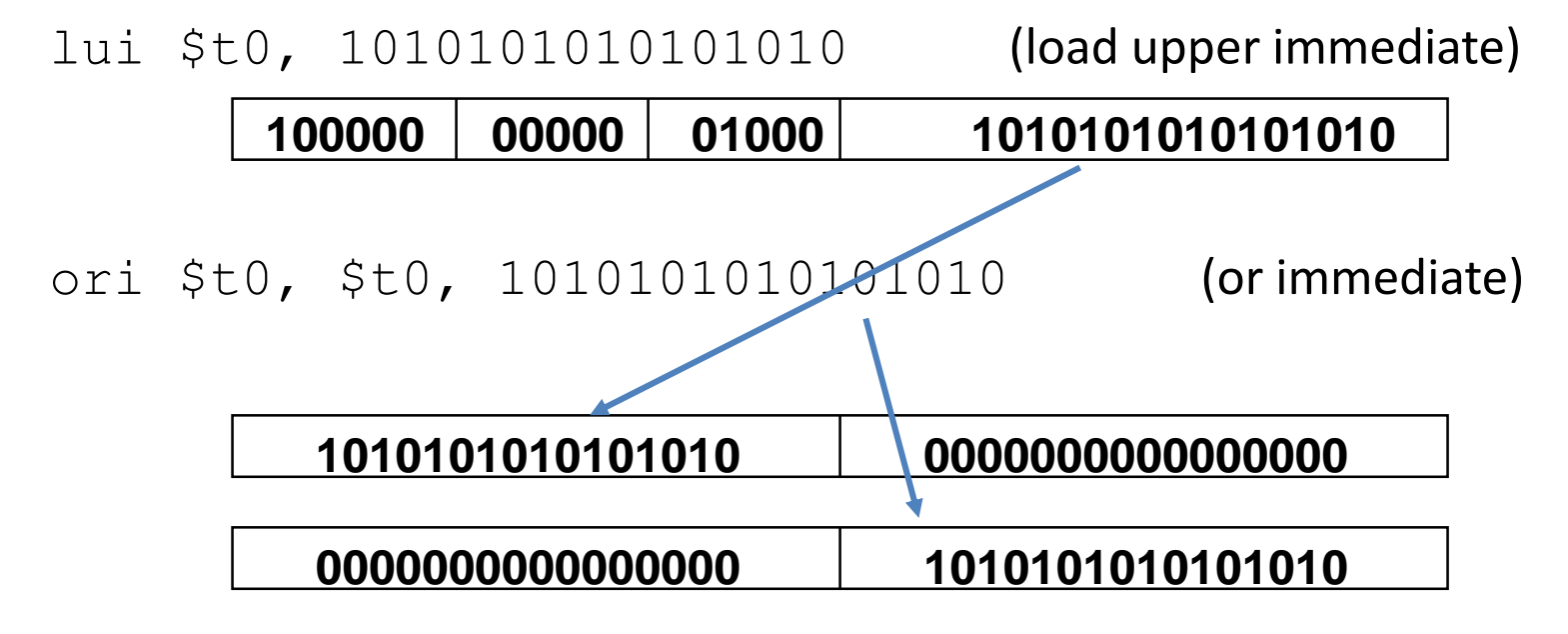

**1010101010101010 1010101010101010**

#### Tipo J

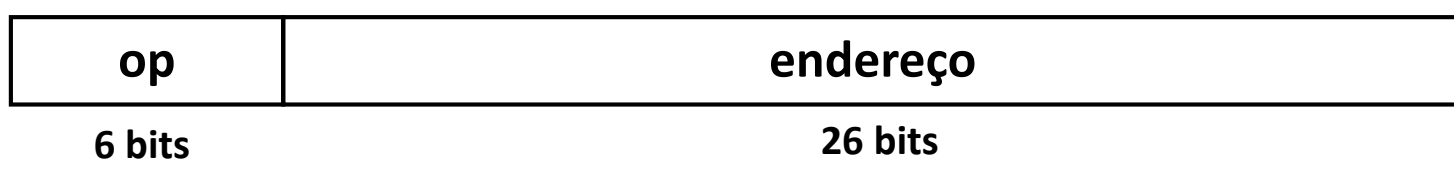

- Campos:
	- op: código da operação (opcode)
	- endereço: endereço destino

# Tipo J

- Exemplos:
	- j 245

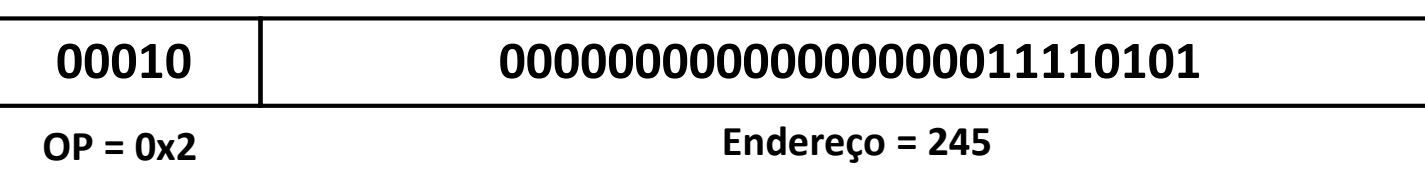

• Como transformar esse valor de 26 bits em um endereço de 32 bits? **26**

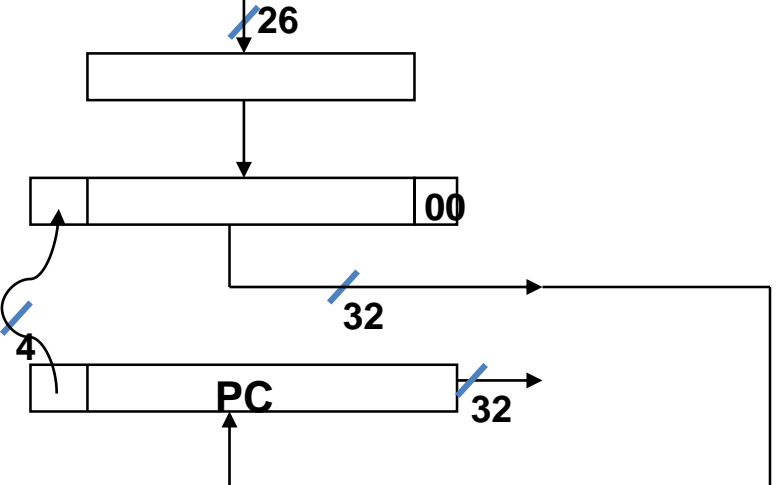

#### Modos de endereçamento

1. Endereçamento imediato

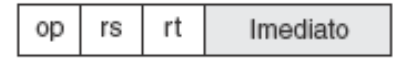

2. Endereçamento em registrador

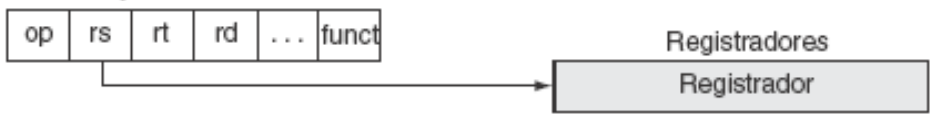

3. Endereçamento de base

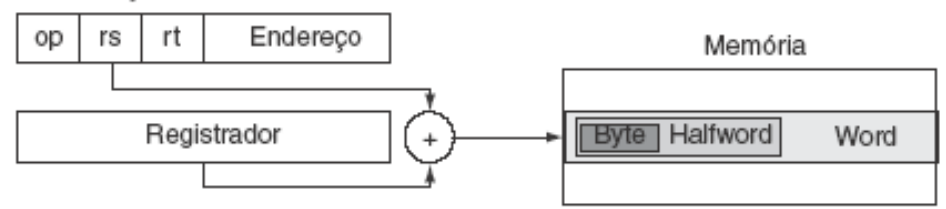

4. Endereçamento relativo ao PC

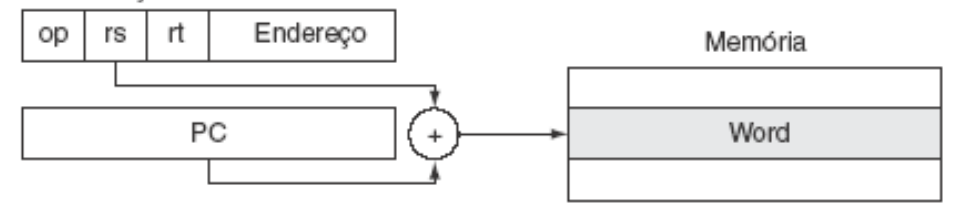

5. Endereçamento pseudodireto

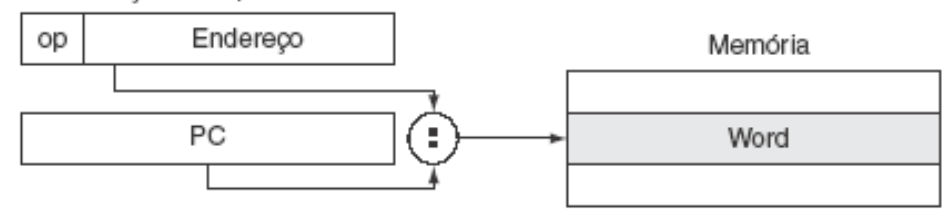

### Modos de endereçamento

- Endereçamento imediato
	- addi \$s2, \$s1, 100 (Tipo I)
- Endereçamento por registrador  $-$  add \$t2, \$t1, \$t0 (Tipo R)
- Endereçamento com base
	- lw \$t0, 8(\$s1) (Tipo I)
- Relativo ao PC
	- beq \$t0, \$t1, 28 (Tipo I)
- Endereçamento pseudo-direto
	- j 300 (Tipo J)

# Os 4 Princípios de Projeto do MIPS (RISC)

- Simplicidade favorece a regularidade
	- Instruções fixas de 32 bits
	- Pequeno número de formato de instruções
	- O opcode está sempre nos 6 bits mais significativos
- Bons projetos requerem compromissos
	- 3 formatos de instruções
- Menor é melhor
	- Conjunto de instruções limitado
	- Número de registradores no banco de registradores limitado
	- Número de modos de endereçamento limitado
- Torne o caso comum rápido
	- Operandos aritméticos estão no banco de registradores (máquina load-store)
	- Permitir que as instruções tenham operandos imediatos

#### MIPS Multiciclo

- Etapas:
	- 1. Busca da instrução
	- 2. Decodificação da instrução e busca dos registradores
	- 3. Execução, cálculo do endereço de memória ou conclusão do desvio
	- 4. Acesso à memória ou conclusão de instrução tipo R
	- 5. Conclusão da leitura da memória

#### MIPS Multiciclo

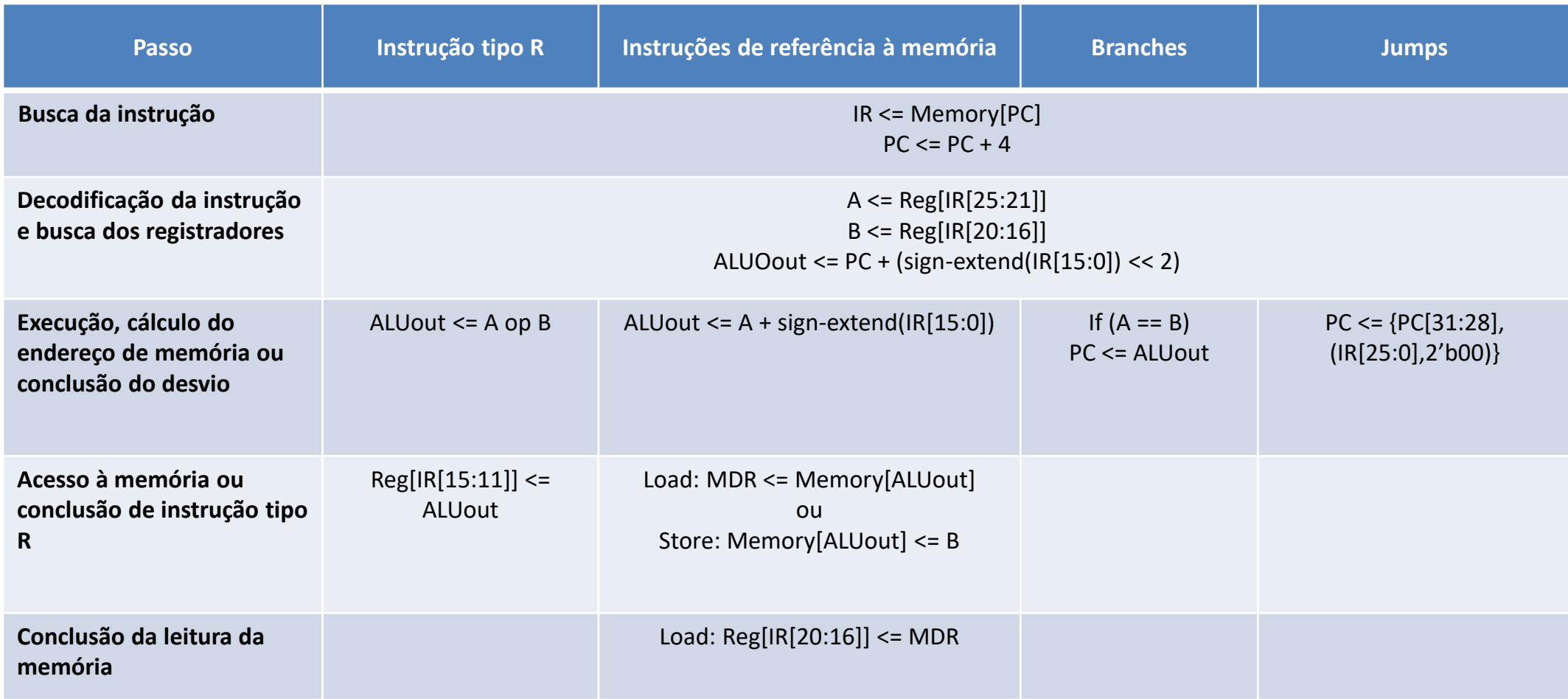